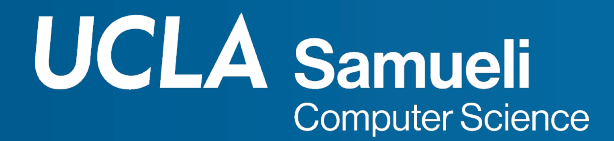

## **CS31 Week 6 Discussion**

#### **Fall 2021, Section 1C Mingyu Derek Ma** mdma@ucla.edu

Thanks Muhao Chen, Alexis Korb, Rosa Garza for their shared content

https://derek.ma/cs31 for slides and other discussion materials

#### Reminder

● Project 5, Monday Nov 15, 11pm

#### Project 3 Feedback

- Comment your program logic, especially for complicated function like obeyPlan()
- Need to provide concrete test cases, rather than high-level design thoughts about test cases
- Need to have test cases for all functions, rather than just obeyPlan()
- Need to have brief reason for your test cases
- Use pseudocode to describe your program design, instead of paragraphs

### Project 5 Suggestions

- Variable-length array is not allowed
	- g++ extension of variable-length arrays won't compile under g31
- All arrays must have bounds known at the compile time

### Multi-dimensional array

- An array of arrays
	- Two-dimension represents a matrix (2-d tensor)
	- Three-dimension represents a cube (3-d tensor)
- All elements in a multi-dimensional array have to be the same type

### Declare a 2-d array without initialization

- $\bullet$  int x[3][4];
	- 3 rows, 4 columns matrix
	- 3 arrays with length 4
- type name [#rows][#cols]
	- Both #rows and #cols need to specified in declaration if without initialization
	- Similar to 1-d array declaration, where we also have to specify number of elements when initialize a new array

#### Initialize a 2-d array

// Regard it as an array of arrays int  $a[3][4] = \{ (1,2,3,4) , (5,6,7,8), (4,3,2,1) \}$ ; // Regard it as a series of int folds to a matrix int  $b[3][4] = \{1, 2, 3, 4, 5, 6, 7, 8, 4, 3, 2, 1\}$ ; // # rows can be ommitted if with initialization int  $c[ ][4] = {1, 2, 3, 4, 5, 6, 7, 8, 4, 3, 2, 1};$ 

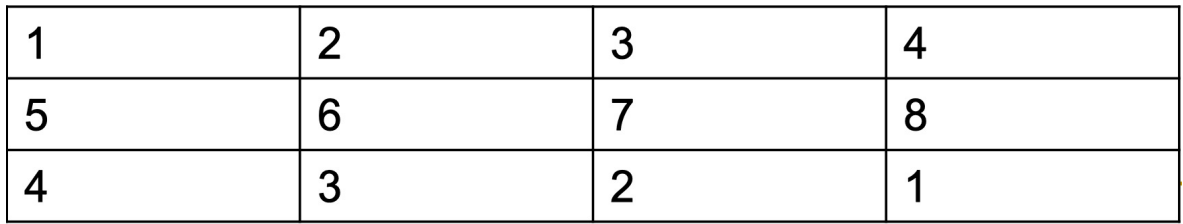

### Initialize a 2-d array

- What about we want less elements for a certain row
- int xy[3][4] = {  $\{1,2,3,4\}$  ,  $\{5,6\}$ ,  $\{4,3,2,1\}$  };
	- Missing elements in such rows will be all-zero

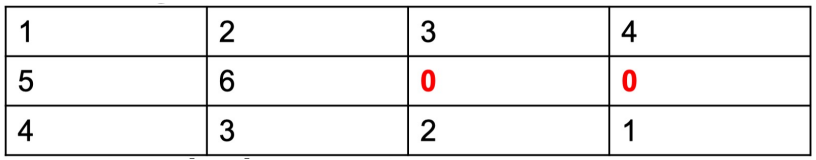

- int xy[3][4] =  $\{ 1, 2, 3, 6, 7, 8, 4, 3, 2 \}$ ;
	- Elements in the end will be all-zero

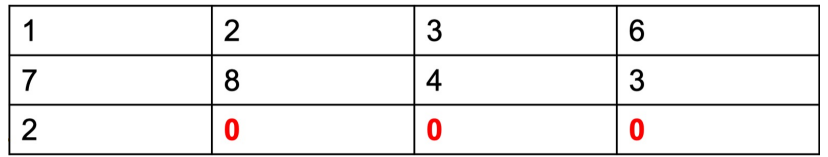

#### Initialize a 2-d array: Unacceptable ways

int  $a[3][4] = \{ (1,2,3), (5,6,7,8, 9), (4,3,2,1) \}$ ; // row out-of-bound  $\bullet$  Excess elements in array initializer int  $b[3][4] = \{1, 2, 3, 4, 5, 6, 7, 8, 9, 10, 11, 12, 13\}$ ; // more elements than declared  $\bullet$  Excess elements in array initializer int c[3][ ] =  $\{1, 2, 3, 4, 5, 6, 7, 8, 9, 10, 11, 12\}$ ; // #cols not specified **8** Array has incomplete element type 'int []' int  $d[3][4] = {1, 2, 3, 4, \frac{u}{a}, 6, 7, 8, 9, 10, 11, 12};$  3 Cannot initialize an array element of type 'int' with an Ivalue of type 'const char [2]' // inconsistent element types

### Access elements in a 2-d array

- Access an element
	- $\circ$  a[1][2] takes you to the second row third column -> 7
- Access a row
	- $\circ$  a[1] gives you the start address of the second row -> {5, 6, 7, 8}
- Access a column
	- There is no direct way to access a column

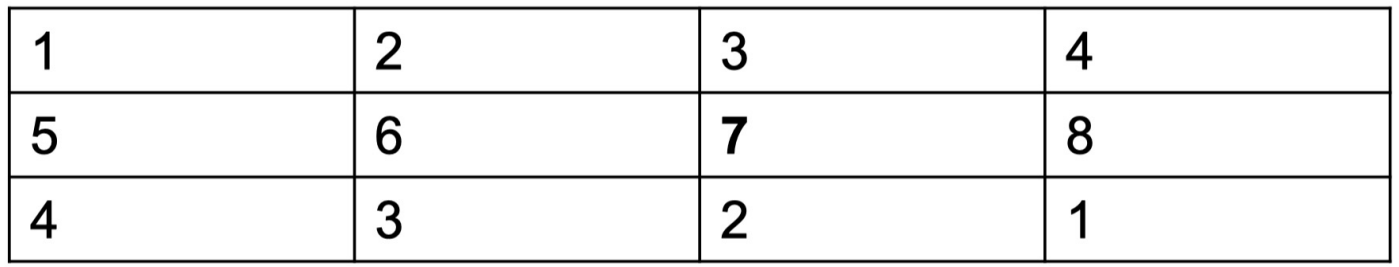

#### Example

```
int a[3][4] = \{ (1,2,3,4) , (5,6,7,8), (4,3,2,1) \};
cout \lt\lt a[1] \lt\lt end;for (int i=0; i < 4; i++){
    cout << a[1][i] << " "}
                                     0x7ff7bfeff370
\cot < \text{end}:
                                     5678
cout \lt a[1][3] \lt endl;
cout \lt\lt a[2][2] \lt\lt endl;
                                      8
```
 $\mathbf 2$ 

### 2-d array will not check the bound

- The program will run without error if we access out of bound values
- We need to remember the boundaries of 1-d arrays ourselves

```
int a[3] = \{0\};
for (int i=0; i<3; i++)cout \lt a[i] \lt " ";
                                                                                       000
ł
\text{cout} \leq \text{end}:
                                                                                       1026228329
cout \lt a [3] \lt end1; 2 A Array index 3 is past the end of the array (which contains 3 elements)
                                                                                           0
                                                                                               00
int b[3][4] = \{1\};
for (int i=0; i<3; i++){
                                                                                       0000
    for (int j=0; j<4; j++)cout \lt\lt b[i][j] \lt\lt " ";
                                                                                       Ø
                                                                                         000
    ł
    \cot < \cot32759
}
cout \lt b[4][5] \lt end1; 4 A Array index 5 is past the end of the array (which contains 4 elemen...
```
#### String array

● Array of strings is similar to a two dimensional character array

```
string fruits[4] = \{\text{"Iemon", "coconut", "apple", "orange"\}.cout \lt fruits[1] \lt endl;
cout \lt\lt fruits[1][2] \lt\lt endl;
```
# coconut C

### Pass multidimensional arrays to functions

- Need to specify the size of all dimensions except for the first
- Must pass the size of the first dimension as a separate parameter

#### void functionOne(int a[][5][10], int l) {

```
}
int main(){
     int b[2][5][10];
     functionOne(b, 2)
}
```
…

### C-String

- String in C language
- We can initialize it with a string value
- $\bullet$  It uses a null byte ('\0') to denotes its end
- Benefit: performance, faster and uses less memory

```
char c[10] = \{ 'a', 'b', 'c' \};\text{cout} \ll c \ll \text{end}:
char d[10] = "abc";cout << d << endl;
char e[10];
cout \lt\lt "Input a string: ";
\sin \gg e;
cout << e << end1;
```
abc abc Input a string: efg efg

### Initialize a c-string

- With a string c[n], we can initialize it with a string value with the maximum length of n-1
- $\bullet$  You can also initialize it with a set of char ended with a '\0'
- $\bullet$  {'a', 'b', 'c'} is not "abc"

```
char c[3] = { 'a', 'b', 'c'} }char d[4] = "abc"; // this is actually \{a', 'b', 'c', '0'\}char e[3] = "abc";8 Initializer-string for char array is too long
```
#### cout a c-string

 $\bullet$  Output characters until reaching a '\0'

```
char c[100] = \{ 'a', 'b', 'c' \};
cout << c << endl;
char d[4] = "abc";cout << d << endl;
char e[100] = \{ 'a', 'b', 'c', ' \0' \};
\cot < \epsilon < \cot 1;
```
abc abc abc

### Copy a c-string

- We need to copy element by element
- Deep copy

```
char c[] = "hello world!";char d[100];
d = c; \bullet Array type 'char [100]' is not assignable
                            char c[] = "hello world!";char d[100];
                            int ifor (i=0; c[i] != '0'; i++)d[i] = c[i];d[i] = '0';
```
### What if there are multiple null bytes

- $\bullet$  The first '\0' always represents the end
- $\bullet$  But characters after the first '\0' is still saved, they will not show up when you print the c—tring out

```
char c[100]="abc\0def\0hg";
\text{cout} \ll c \ll \text{end};
\text{cout} \ll c[4] \ll \text{end};
cout << c[5] << end1;
```
abc e

## Library functions for C-string

- include <cstring>
	- Includes the library functions for C-strings
- $\bullet$  strien(s)
	- Returns the length of s

```
int strlen customized(char s[]){
    int len;
    for (len=0; s[len]!='\0'; ++len);
    return len;
\mathcal{E}
```

```
int main()char s[] = "Hello World";cout << strlen(s) << endl;
    cout << strlen customized(s) << endl;
\mathcal{F}
```
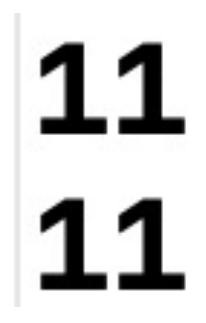

## strcpy(t, s)

- Copy the c-string s to c-string t, deep copy
- Need to make sure the declared space for t is enough to take elements from s

```
char s[] = "Hello World";char t[100];
strcpy(t, s);cout << t << endl;
```
## strncpy(t, s, n)

- Copy at most n characters from s to t
- Note: if length of  $s > n$ , then '\0' is not copied to t
	- We cannot assume t as a complete C-string
	- $\circ$  We have to manually assign t[n] = '\0';

## strcat(t, s)

- Append C-string s to the end of t
- The returned value will be t, variable t's value will be changed to the appended string
- Need to make sure t has enough space for elements in both s and t

```
int main()char str[80] = "";strcpy(str, "these ");
   strcat(str, "strings ");
   strcat(str, "are ");strcat(str, "concatenated.");
   cout << str;
                     these strings are concatenated. Program ended
}
                         with exit code: 0
```
### int strcmp(char \*t, char \*s)

- Compare two c -strings
	- $\circ$  s==t; s < t; s > t; won't work
- Return value is int, not boolean
	- $\circ$  t equals to s: return 0
	- t less than s: return something < 0
	- $\circ$  t greater than s: return something  $> 0$
- Use strcmp for if condition
	- $\circ$  if (strcmp(t, s) != 0)
	- $\circ$  if (strcmp(t, s) < 0)
	- $\circ$  if (strcmp(t, s) > 0)

```
char s[] = "abc";char t[] = "def";// Use the following for compariso
cout \lt strcmp(t, s) \lt endl;
```
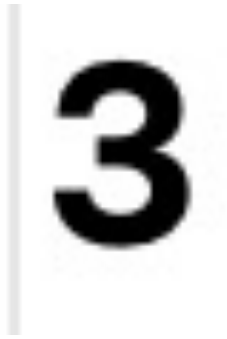

#### Convert a C-string to a C++ string

```
// convert c-string to c++ string
char c[20] = "Hello World!";string d = c;
cout << d << endl;
                                    Hello World!
string e(c);
                                    Hello World!
\text{cout} \ll e \ll \text{end};
```
#### Convert a C++ string to a C-string

```
string c = "Hello World!";char e[20];
// Wrong way
e \equiv c; \bullet Array type 'char [20]' is not assignable
```
- $\bullet$  c\_str()
- Get the "C-string body" of a C++ string

```
string c = "Hello World!";char e[20];
stropy(e, c.c_str());
\cot < \epsilon < \cot 1;
```
#### Hello World!

### Array of C-strings

- A C-string is an array of characters. An array of C-strings is 2D array
- char  $s[10][20]$ ;
	- We can store up to 10 C-strings, each can be at most 19 characters long

### Array of C-strings

```
char s[3][6];
stropy(s[0], "hello");strong(s[1], "world");stropy(s[2], "!!');
```

```
\text{cout} \ll s \ll \text{end};
\text{cout} \lt \lt \text{s[0]} \lt \lt \text{end1};cout \lt\lt s[1][2] \lt\lt endl;
```
#### 0x7ff7bfeff380 hello r

- We cannot directly cout an array of C-strings
- But we can cout a single C-string
- We can also cout a character in a C-string

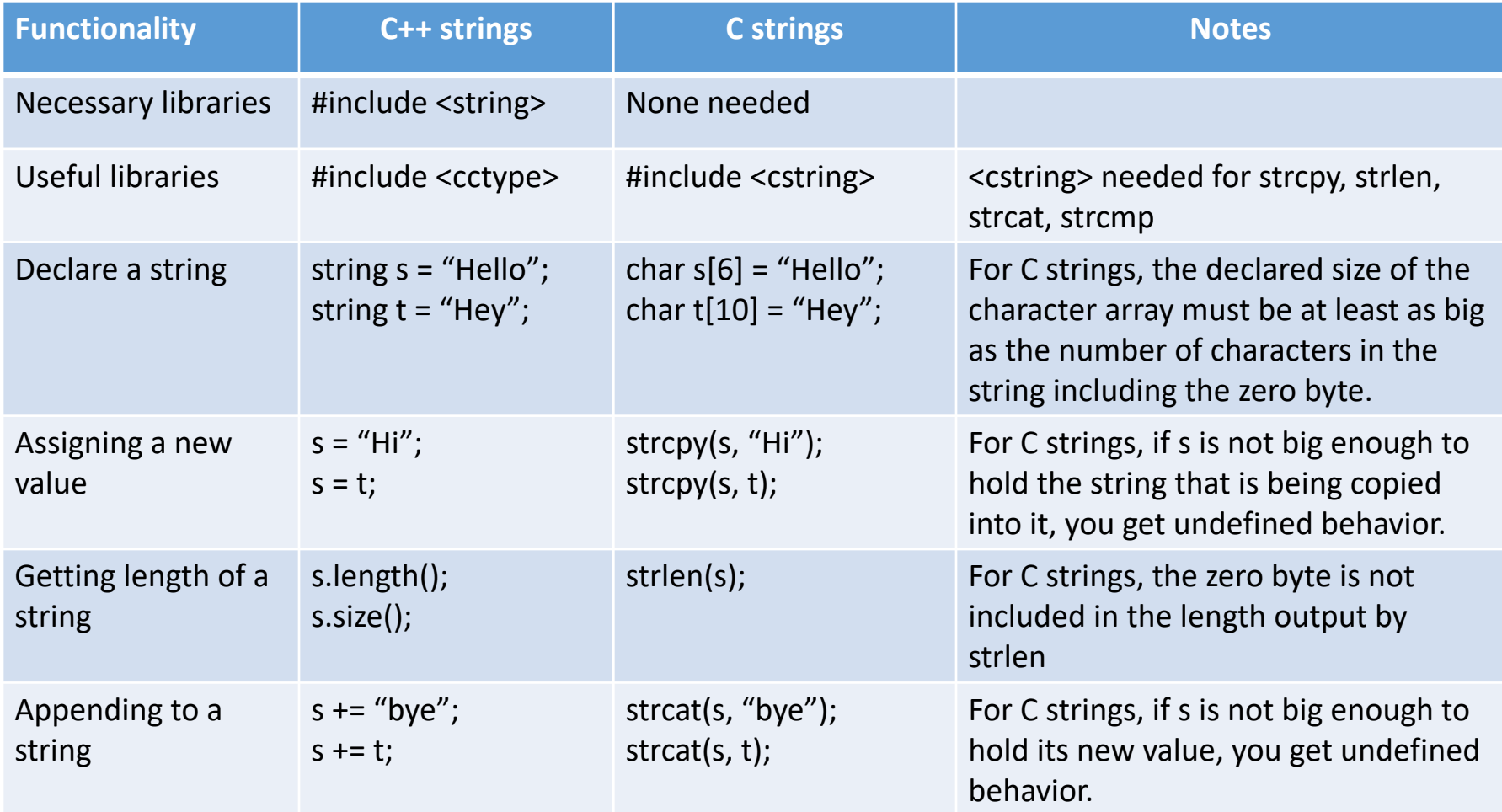

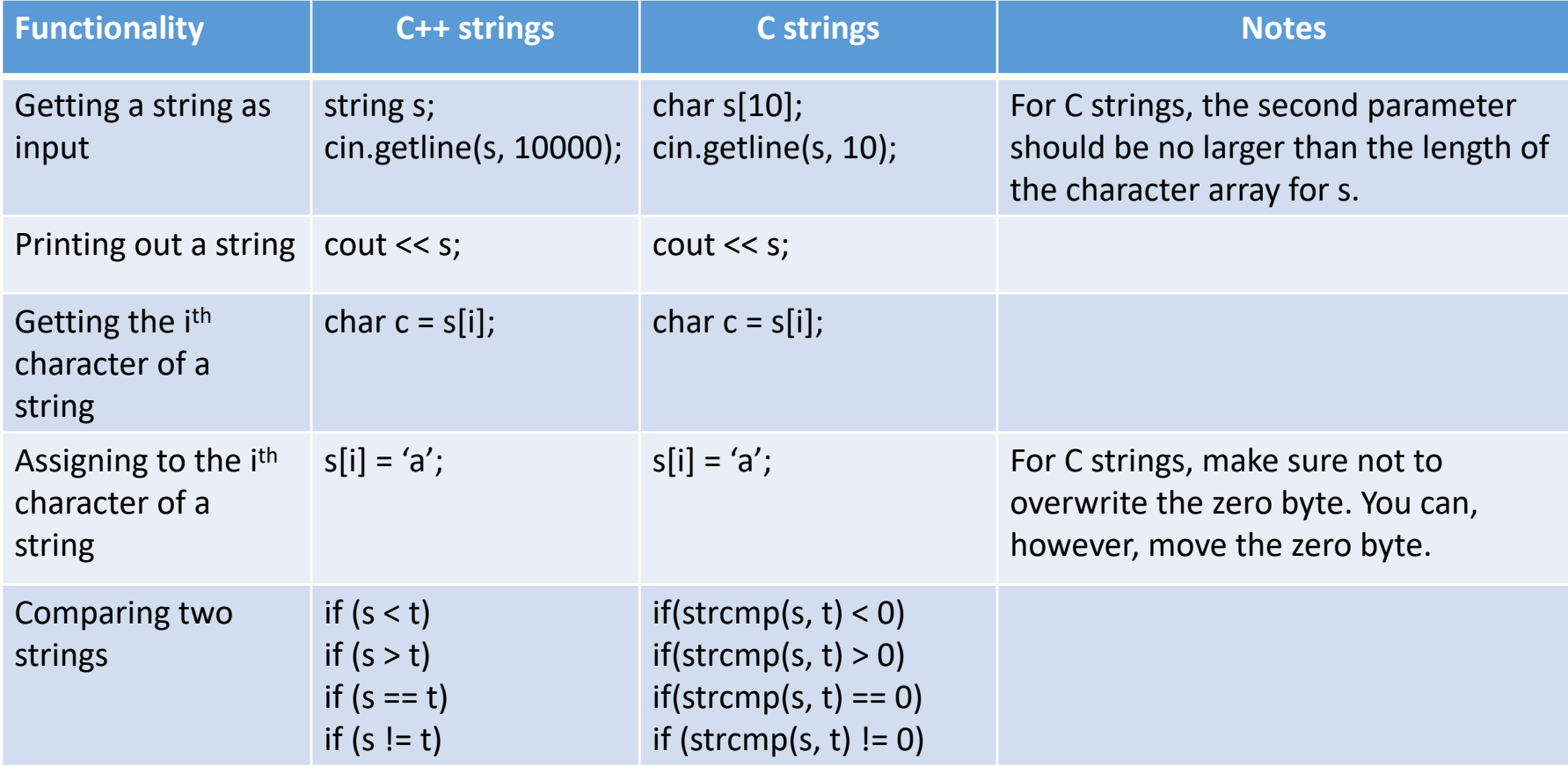

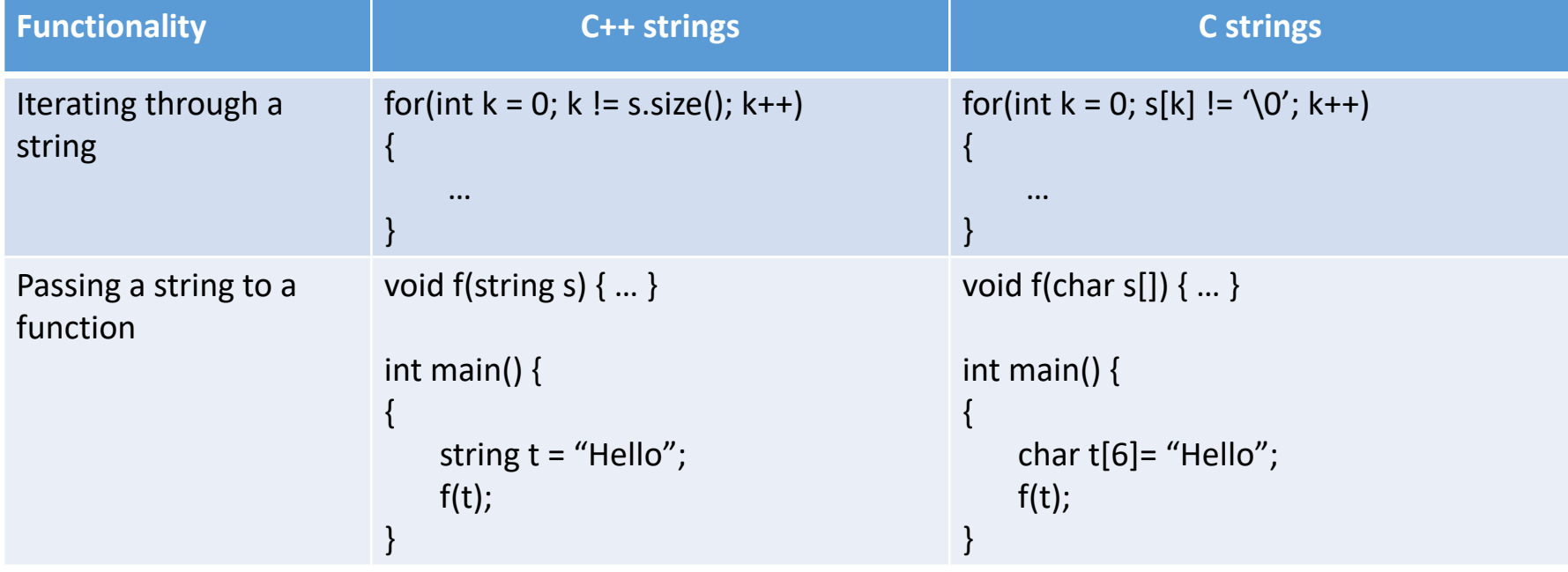

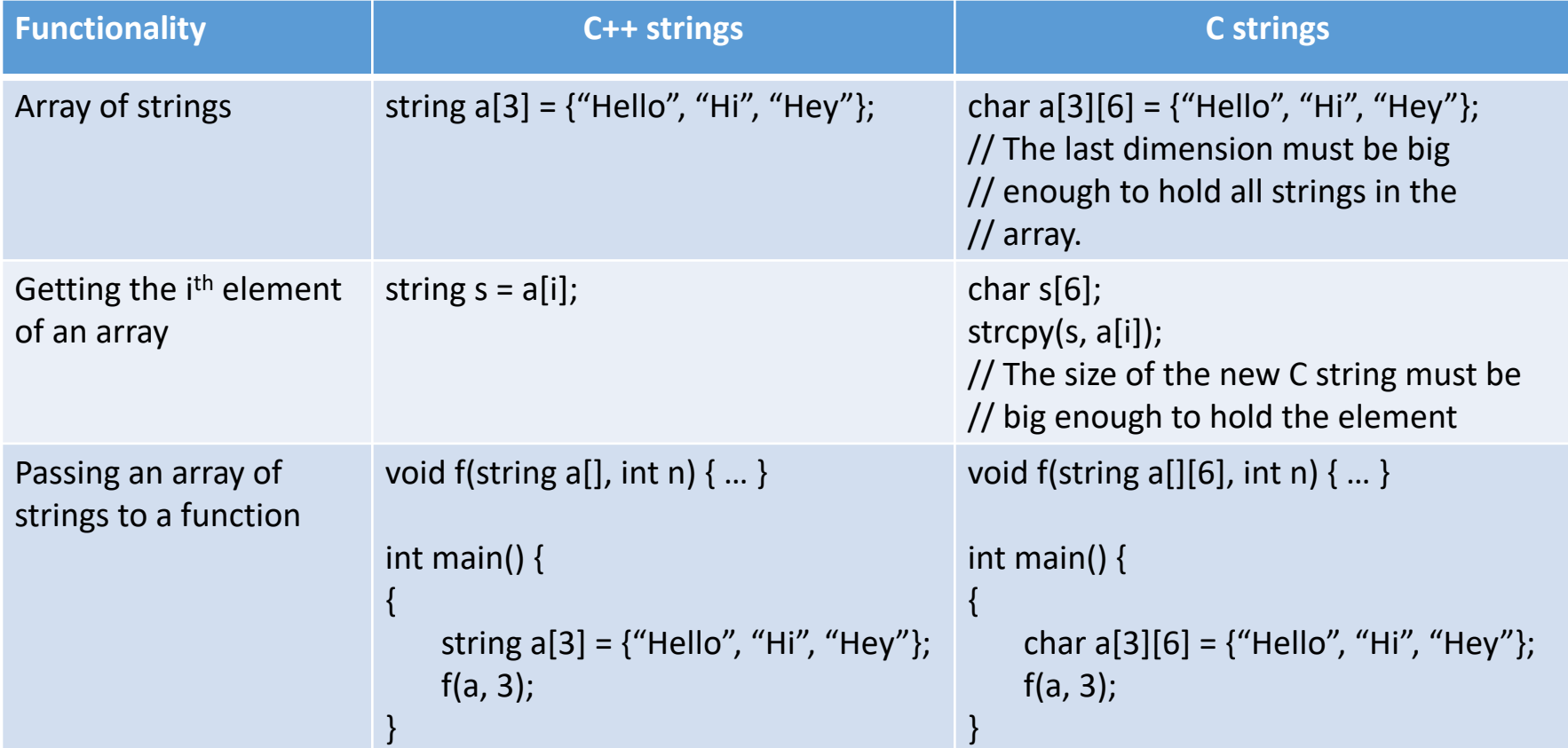

# **Thank You**